## Variables in Games

#### I have already learned:

- How to make a sprite move in four directions
- That a list of instructions is called an algorithm
- How to sequence blocks to make a program
- How to select, insert and change the size of sprites
- How to change the background in Scratch

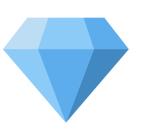

# KNOWLEDGE GEMS I am going to learn:

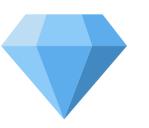

- To explain that a variable has a name and a value
- To decide where in a program to change a variable
- To choose the artwork for my project
- To create algorithms for my project and test them
- I can identify ways that my game could be improved

#### Outcome:

To design, code and test my own catching game using variables in Scratch.

Q Careers in programming ×

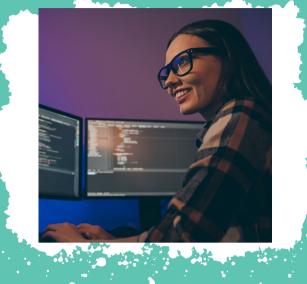

Video Game Programmer

Designing and creating algorithms for video games

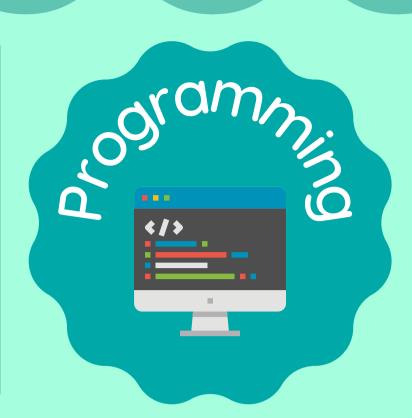

## Vocabulary

| algorithm | A list of instructions that tell you what to do step by step                                                                     |
|-----------|----------------------------------------------------------------------------------------------------|
| program   | A set of ordered commands that can be run by a computer to complete a task                                                       |
| event     | Something which happens in a program, such as a sprite being clicked or a button being pressed, which triggers an action (input) |
| action    | Something which happens in response to an event, such as a sprite moving (output)                                                |
| variable  | A piece of information which can be changed to create a different outcome                                                        |
| debug     | To find and fix errors in a code                                                                                                 |

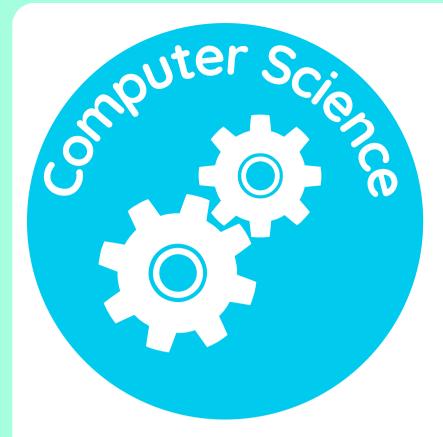

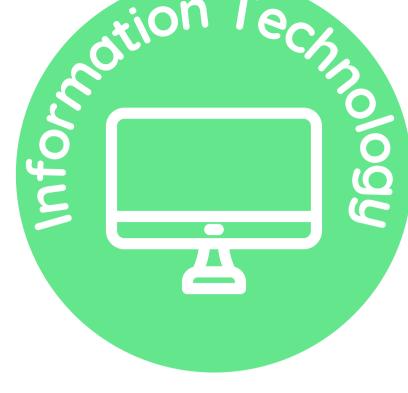

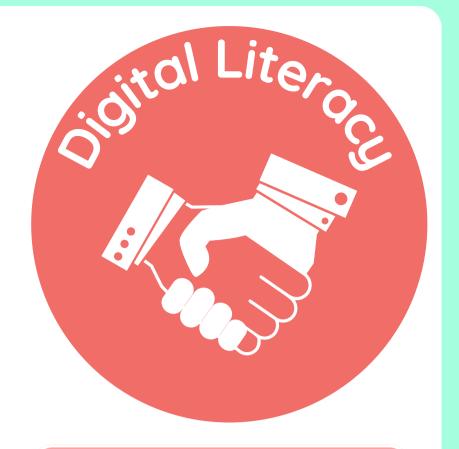

How computers work and how they are made.

How to use computers to create digital content.

How to be safe and responsible on computers.

Which strands of computing have you been learning about today?

# **Building Blocks to E-Safety**

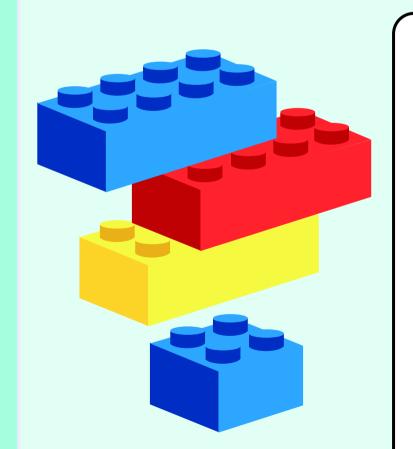

#### **E-Safety Tips**

- Be careful when downloading or installing programs on your computer. Only download programs from trusted sources, like your parents or teachers.
- Be cautious when using computers that are shared with others. Make sure that you close down or log out of everything that you have been using when you have finished.
- Don't click on links you don't recognise. If you click on something you shouldn't have, step away from the computer and tell a trusted adult straight away

### Useful Links

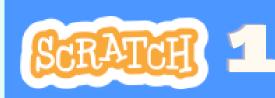

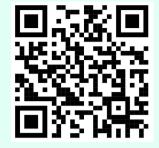

Lesson 1 Scratch link

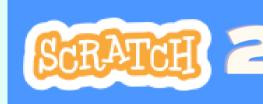

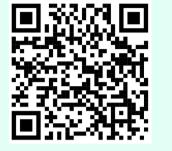

Lesson 2 Scratch link

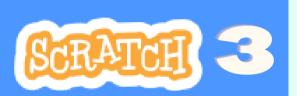

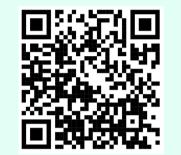

Lesson 3 Scratch link

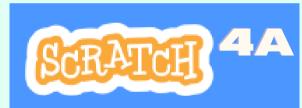

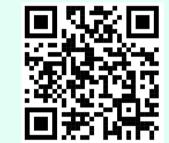

Lesson 4A Scratch link

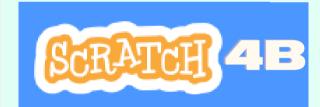

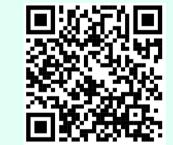

Lesson 4B Scratch link

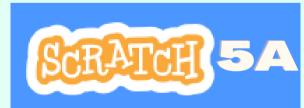

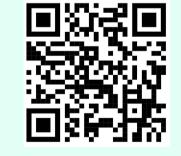

Lesson 5A Scratch link

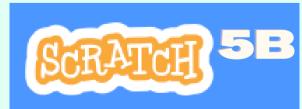

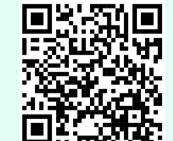

Lesson 5A Scratch link

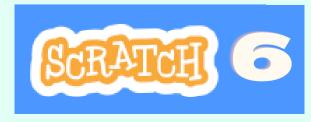

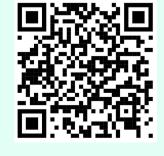

Lesson 6 Scratch link